## オンデマンド動画で、ポイントとなる部分のみを効率的に視聴する

## <期待される効果>

【児童・生徒】○重要な部分を繰り返し見ることができ、効率的に動画で学ぶことができる。

【教 師】〇動画にタイムスタンプを設定することで、視聴させたい部分をすぐに見せることができる。

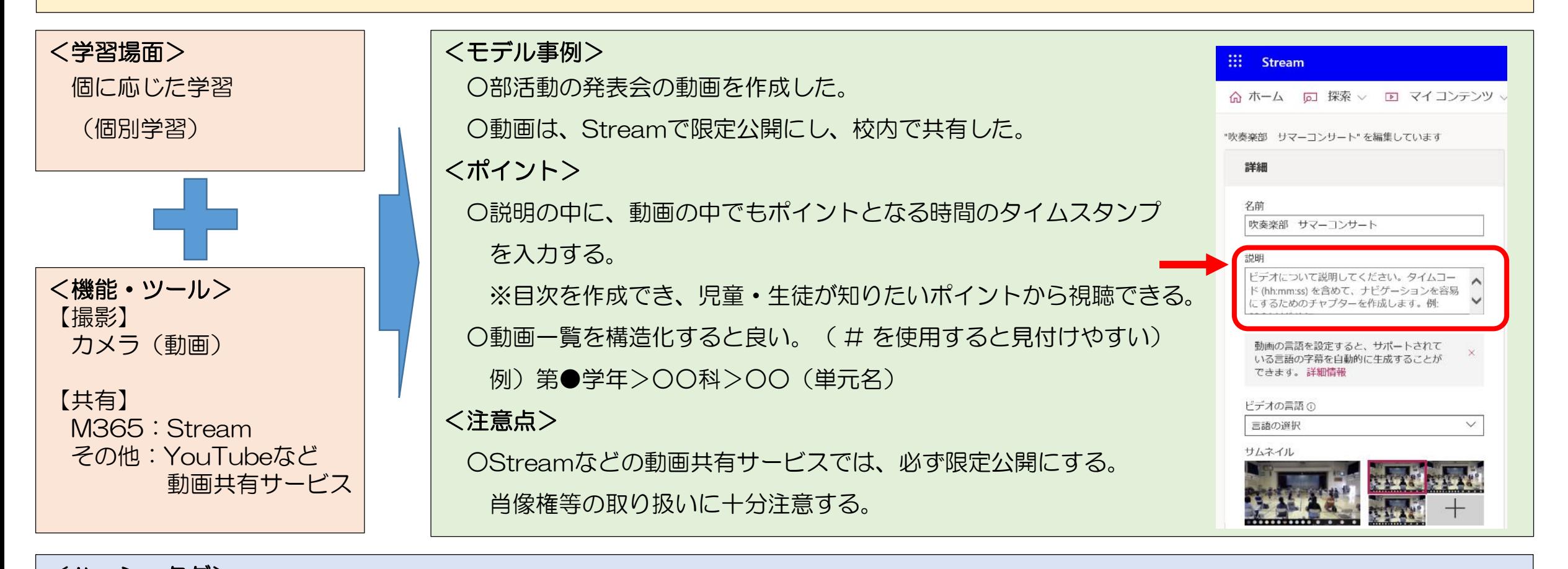

## <ハッシュタグ> |#個別学習||#ファイル共有||#撮影機能||#思考力・判断力・表現力等||#復習||#中級